### **DAFTAR ISI**

#### Halaman

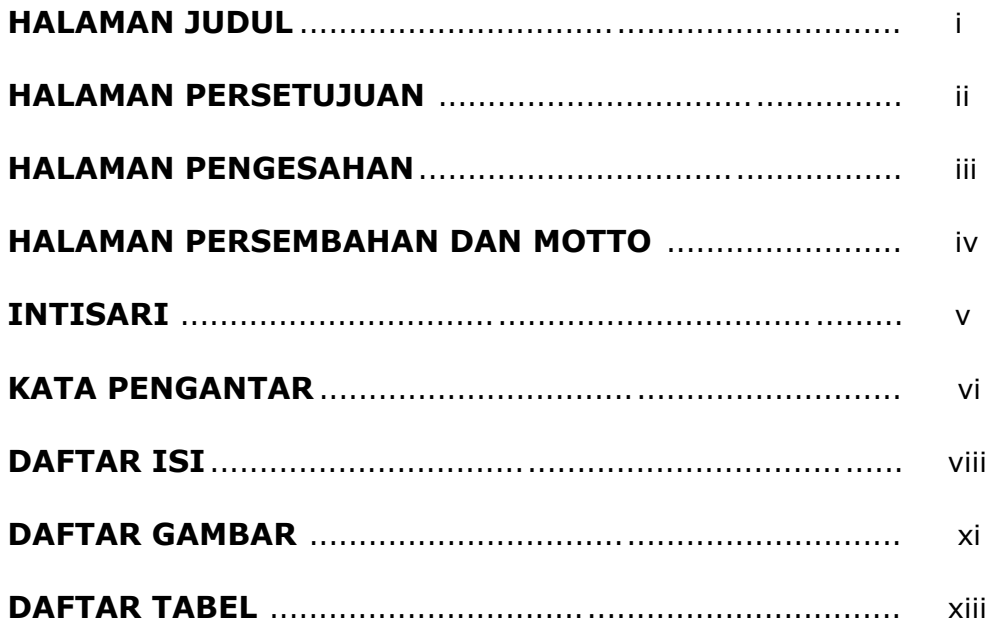

# **BAB I PENDAHULUAN**

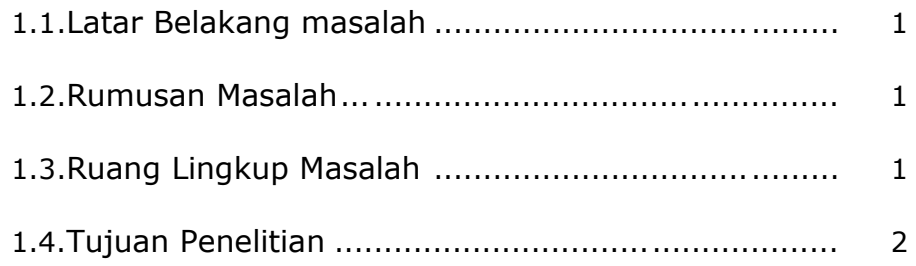

## **BAB II TINJAUAN PUSTAKA DAN DASAR TEORI**

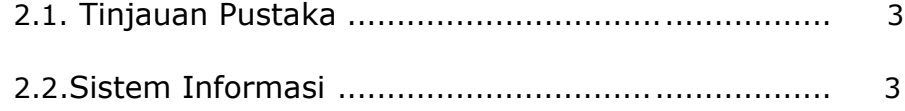

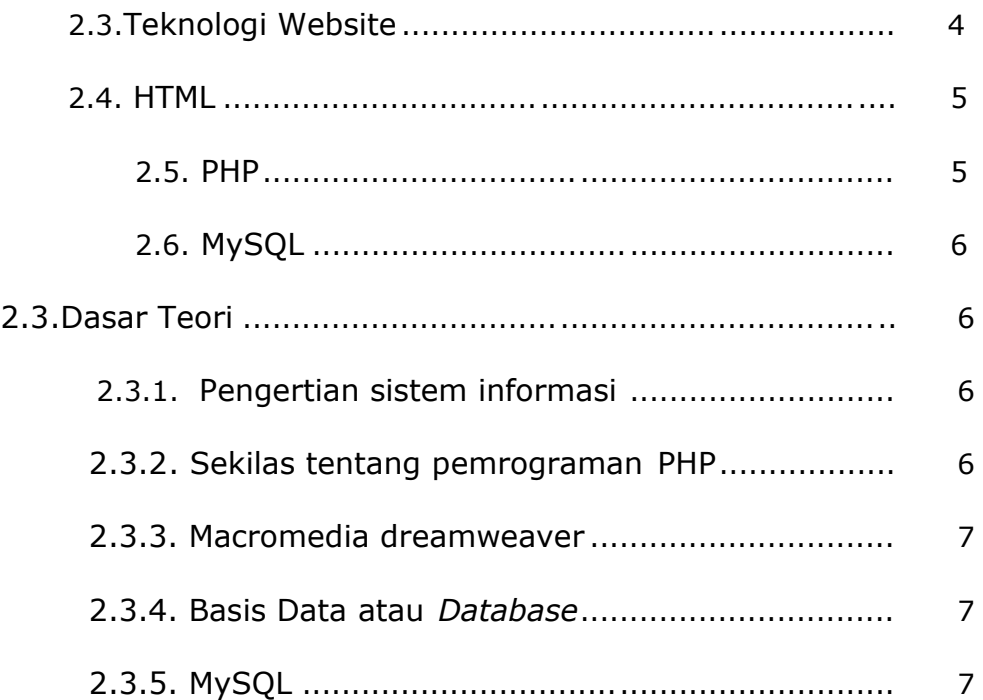

# **BAB III ANALISIS DAN PERANCANGAN SISTEM**

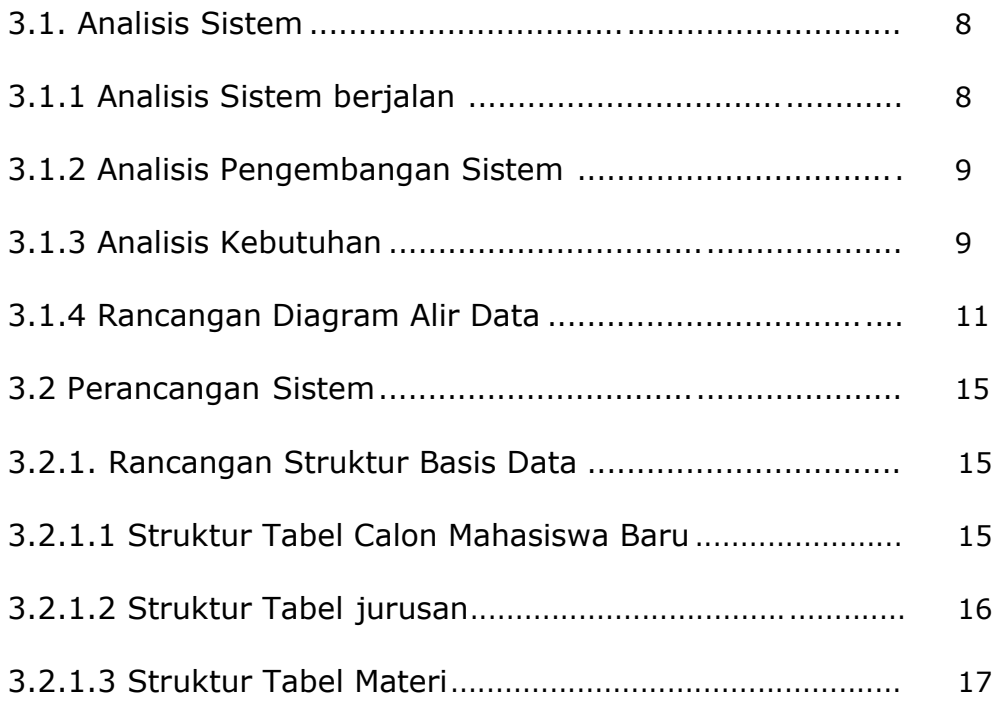

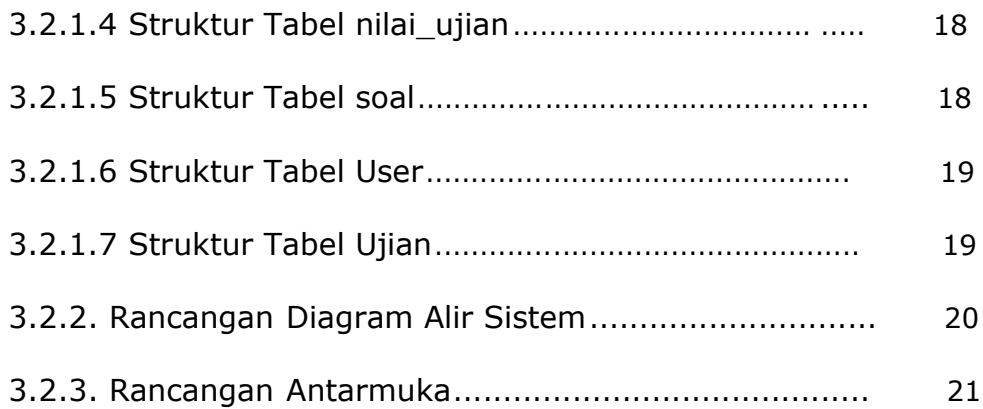

## **BAB IV IMPLEMENTASI DAN PEMBAHASAN SISTEM**

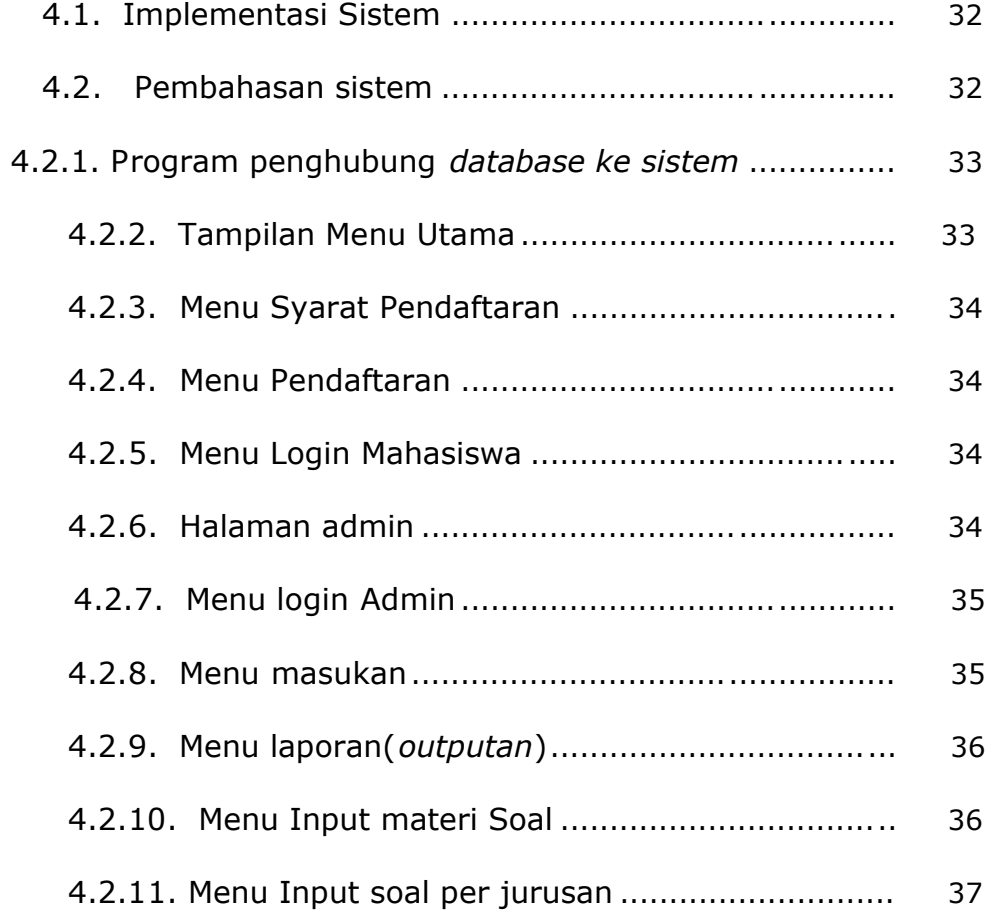

#### **BAB V KESIMPULAN DAN SARAN**

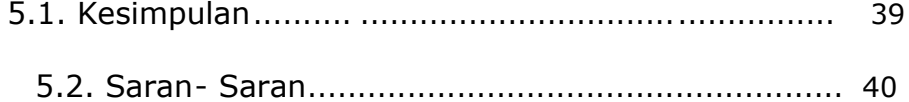

### **DAFTAR GAMBAR**

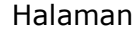

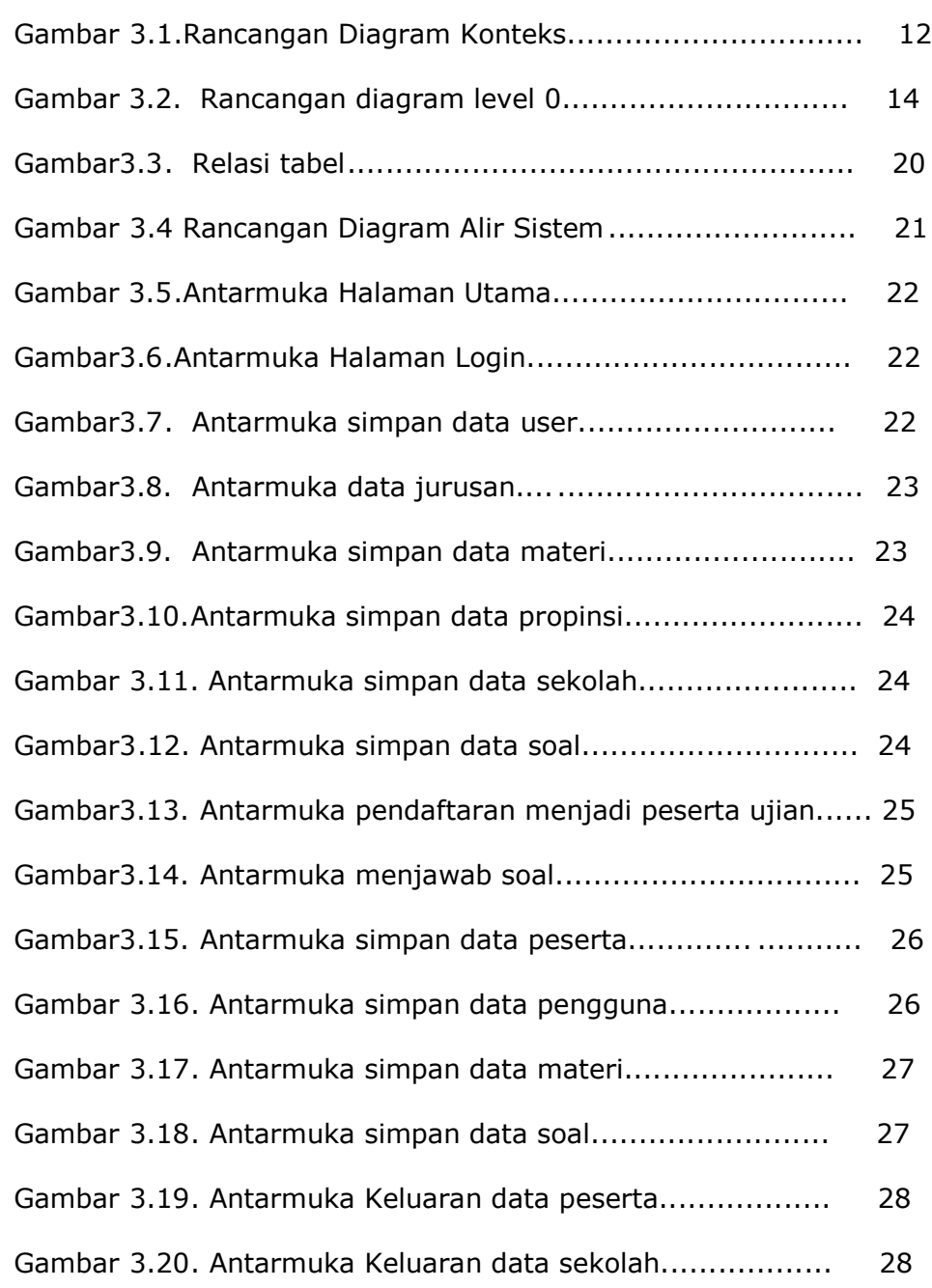

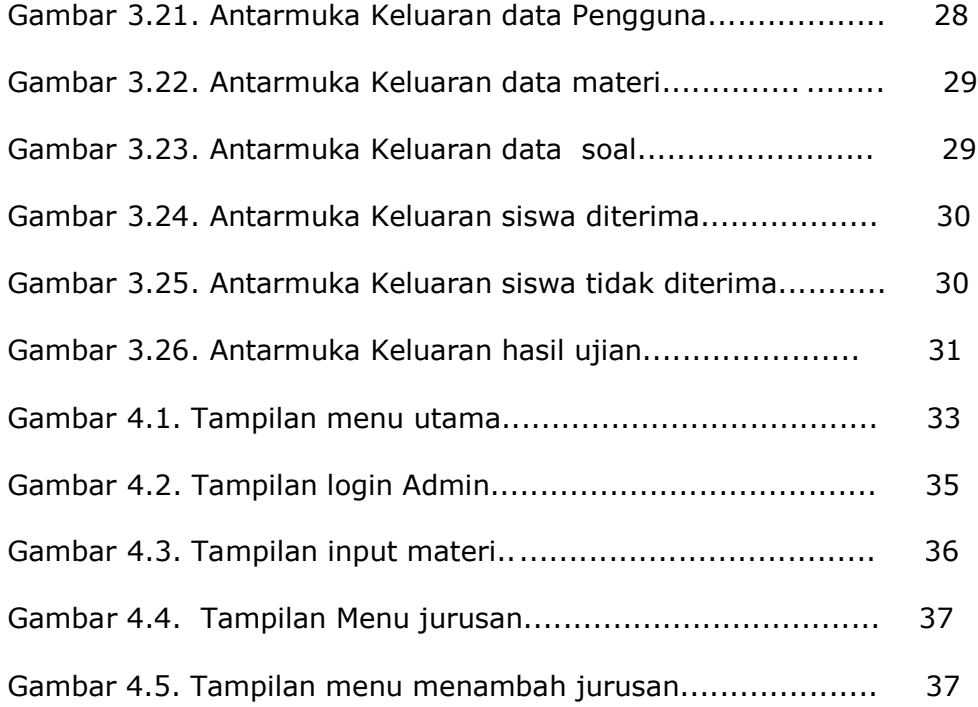

#### **DAFTAR TABEL**

#### Halaman

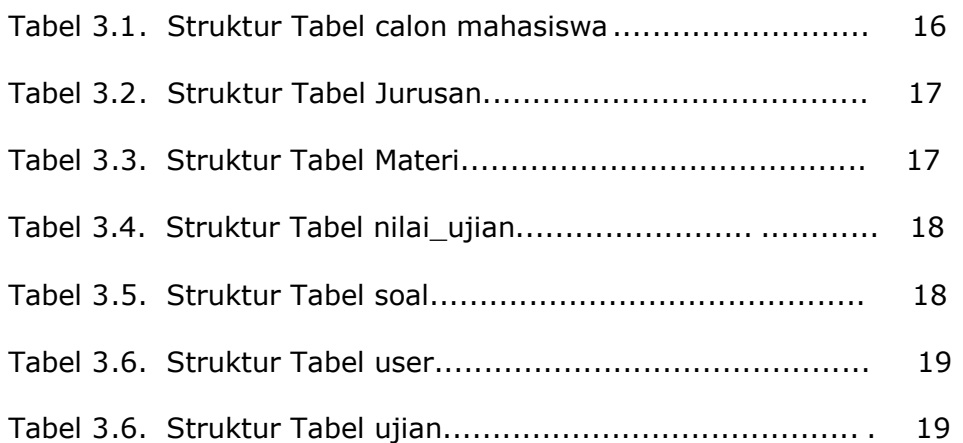